# **WOLTOMIERZ RÓŻNICOWY (CZUJNIK NAPI ĘCIA)<sup>1</sup> -10 .. +10 V D0210i**

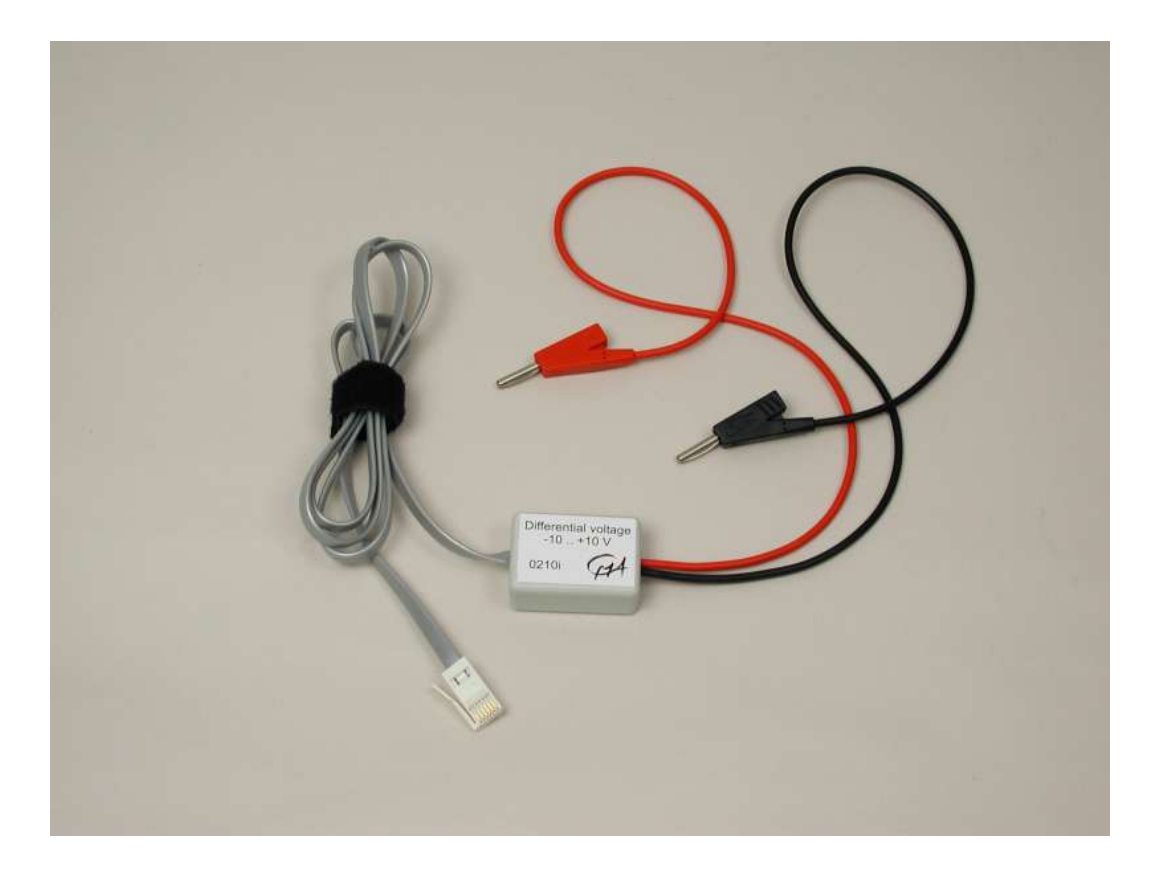

**Rysunek 1.** Woltomierz różnicowy -10 .. +10 V

 $\overline{a}$ 

<sup>&</sup>lt;sup>1</sup> Inteligentne czujniki obsługiwane są przez program Coach 5 w wersji 2.4 i nowszych. Informacje dotyczące aktualizacji, patrz: [http://www.cma.science.uva.nl/english,](http://www.cma.science.uva.nl/english) sekcja Support (Wsparcie)  $>$  Coach 5.

#### **Krótki opis**

Woltomierz różnicowy (0210i) został zaprojektowany pod kątem badania podstawowych zasad elektryczności. Dzięki szerokiemu zakresowi napięcia wejściowego, ±10 V, czujnik ten może być wykorzystywany do wykonywania pomiarów napięcia w obwodach prądu zmiennego i stałego.

Czujnik wyposażony jest w wejścia różnicowe, dzięki czemu pomiarów można dokonywać bezpośrednio pomiędzy elementami obwodu, bez żadnych ograniczeń w kwestii wspólnego uziemienia. Można używać go do mierzenia zarówno dodatnich, jak i ujemnych potencjałów. Czujnik zawiera dwie wtyczki bananowe (4 mm) dla łatwego podłączania.

Woltomierz różnicowy należy podłączać równolegle do elementu obwodu. Mierzy on różnicę potencjałów pomiędzy V<sup>+</sup> (czerwoną wtyczką) i V- (czarną wtyczką). Zmierzone napięcie przechodzi przez zespół wzmacniacza, dzięki czemu napięcie wyjściowe czujnika jest regulowane do wartości z zakresu 7V, która może zostać odczytana przez interfejs. Czujnik wyposażony jest w zabezpieczenie nadnapięciowe i wartości napięcia do ±50V (względem uziemienia) nie powodują jego uszkodzenia. Nie wolno używać go z wyższymi wartościami napięcia lub z napięciem 220V.

Czujnik ten doskonale nadaje się do próbkowania sygnałów prądu zmiennego o względnie wysokiej częstotliwości (powyżej 100 kHz).

Czujnik wyposażony jest we wtyk BT i można podłączyć go do następujących interfejsów CMA:

- CoachLab II
- **U**LAB.

Ponadto czujnik można używać w połączeniu z innymi interfejsami, takimi jak CBL™ i CBL2™ firmy Texas Instruments lub Vernier LabPro bez konieczności używania złączki.

#### **Inteligentny czujnik**

Woltomierz różnicowy jest czujnikiem inteligentnym. Wyposażony jest w kość pamięci (EEPROM), zawierającą informacje o czujniku. Czujnik przesyła swoje dane (dotyczące nazwy, wielkości, jednostek i kalibracji) do interfejsu za pośrednictwem prostego protokołu  $(I^2C)$ . Interfejs automatycznie wyświetla skalibrowane wartości i przesyła te informacje do oprogramowania Coach. Inteligentne czujniki obsługiwane są przez interfejsy CMA **U**LAB, TI CBL2 i Vernier LabPro. Dostarczony czujnik jest po standardowej kalibracji wewnętrznej.

#### **Przykładowe doświadczenia**

Woltomierz różnicowy można używać do przeprowadzania różnych doświadczeń, między innymi:

- do ładowania i rozładowywania kondensatorów;
- do badania właściwości żarówek i diod;
- do wykonywania pomiarów oporu wewnętrznego i SEM;
- do wykonywania pomiarów w szeregowych i równoległych obwodach elektrycznych.

Wraz z amperomierzem można używać go do badania zależności pomiędzy natężeniem i napięciem w obwodach elektrycznych - prawo Ohma.

#### **Kalibracja**

Napięcie wyjściowe woltomierza różnicowego jest liniowo zależne od napięcia wejściowego.

Wzmacniacz pozwala na mierzenie zarówno dodatnich, jak i ujemnych wartości napięcia. W celu gromadzenia danych można:

- 1. Używać kalibracji dostarczonej w standardowej bibliotece czujników programu Coach.
- 2. Używać kalibracji dostarczonej w pamięci EEPROM czujnika (tylko z rejestratorem danych **U**LAB).

lub

3. Skalibrować czujnik za pomocą znanych wartości napięcia (można dokonać standardowej kalibracji dwupunktowej). Kalibracji własnej można dokonać w oprogramowaniu Coach (szczegółowe informacje, patrz: "Przewodnik po programie Coach 5").

#### **Zmiana kalibracji domyślnej w pamięci EEPROM czujnika**

W niedalekiej przyszłości dostępny będzie specjalny prosty program, umożliwiający użytkownikowi zastąpienie kalibracji domyślnej w pamięci EEPROM czujnika na kalibracje przeprowadzoną przez użytkownika. Będzie się to odbywało z czujnikiem podłączonym do rejestratora danych **U**LAB. Dzięki temu czujnik będzie charakteryzował się własną, precyzyjną kalibracia.

Nazwa woltomierza różnicowego w bibliotece czujników programu Coach: **Czujnik napięcia (różnicowy) (0210i) (CMA) (-10 ..10 V)**]

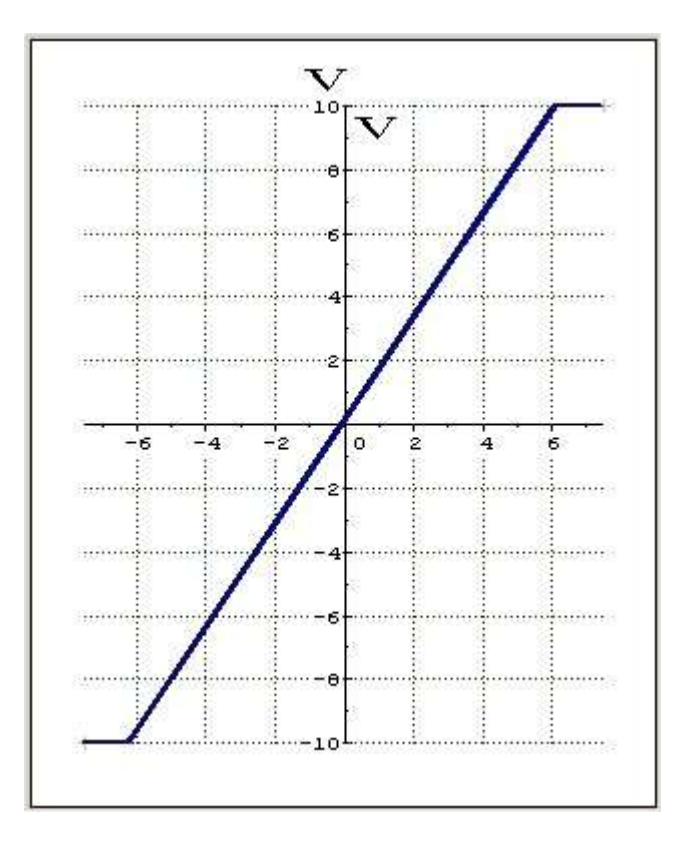

#### **Rysunek 2.**

Wykres kalibracji domyślnej woltomierza różnicowego (używany w bibliotece programu Coach i w pamięci czujnika).

 $V_{wej}$  (V)= 1,616 \*  $V_{wyj}$  (V) - 0,0081 gdzie  $V_{\text{wej}} = V_+ - V_-$ 

Współczynniki liniowej funkcji kalibracji domyślnej:  $a=1,616$ ;  $b=-0,0081$ 

## **Dane techniczne**

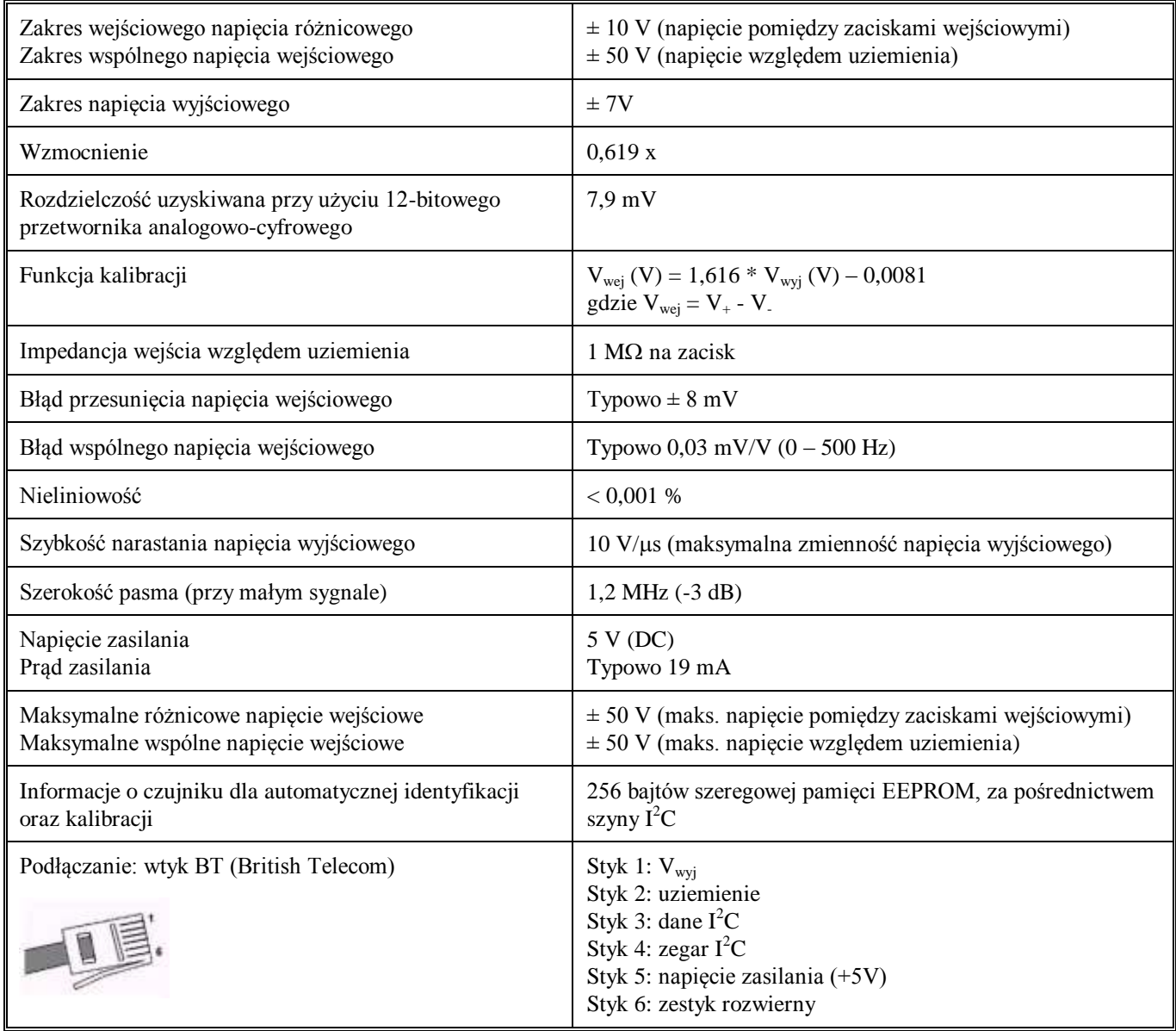

Produkt ten przeznaczony jest wyłącznie do celów edukacyjnych. Nie wolno używać go do celów przemysłowych, medycznych, badawczych lub handlowych.

### **CENTRE FOR MICROCOMPUTER APPLICATIONS**

**Kruislaan 404, 1098 SM Amsterdam, Holandia**

Faks: +31 20 5255866, e-mail: cmainternational@science.uva.nl, [http://www.cma.science.uva.nl](http://www.cma.science.uva.nl/)

# **Ośrodek Edukacji Informatycznej i Zastosowań Komputerów**

**Raszyńska 8/10, 02-026 Warszawa**

Tel: +48 22 6268390, e-mail: ctn@oeiizk.waw.pl, http://coach.oeiizk.waw.pl

Wer. 11/27/2003